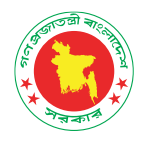

# DSpace Migration Procedure

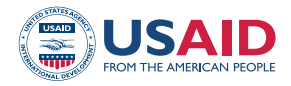

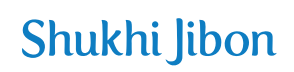

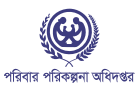

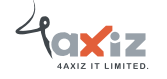

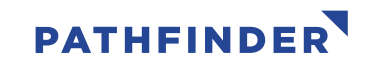

- ➢ **Step 1: Follow the steps from "Dspace Installation Document" for installing a fresh DSPACE instance into your new server.**
- ➢ **Step 2:** Copy the following folders from old DSPACE archive system (c:**\dspace\)** assesstore, bin, config, lib, solr, upload, log and webapps.

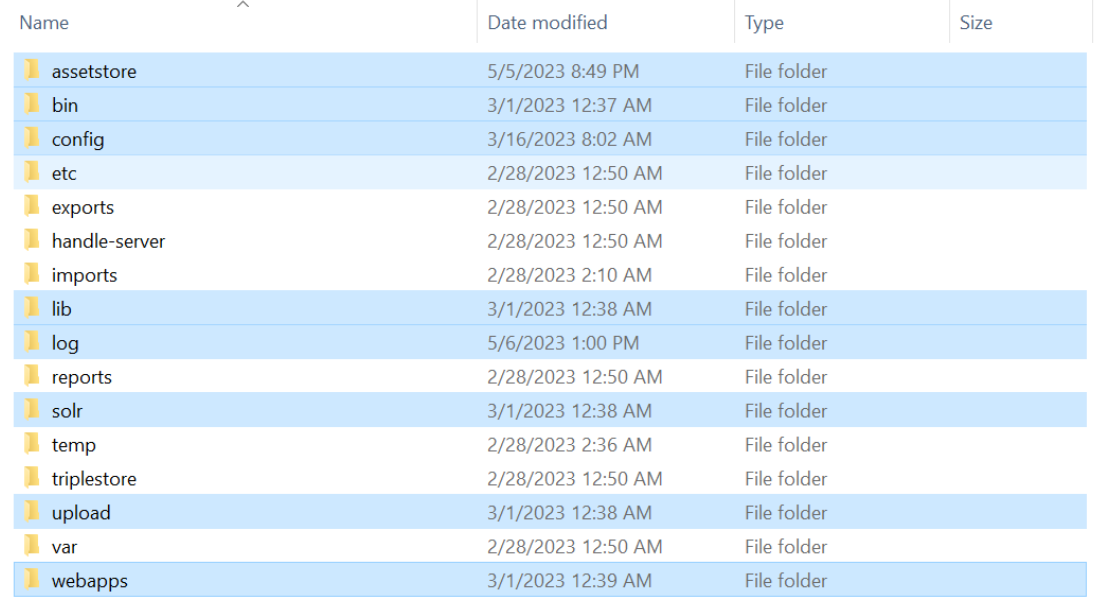

### ➢ **Step 5:** Stop tomcat service in both old and new server.

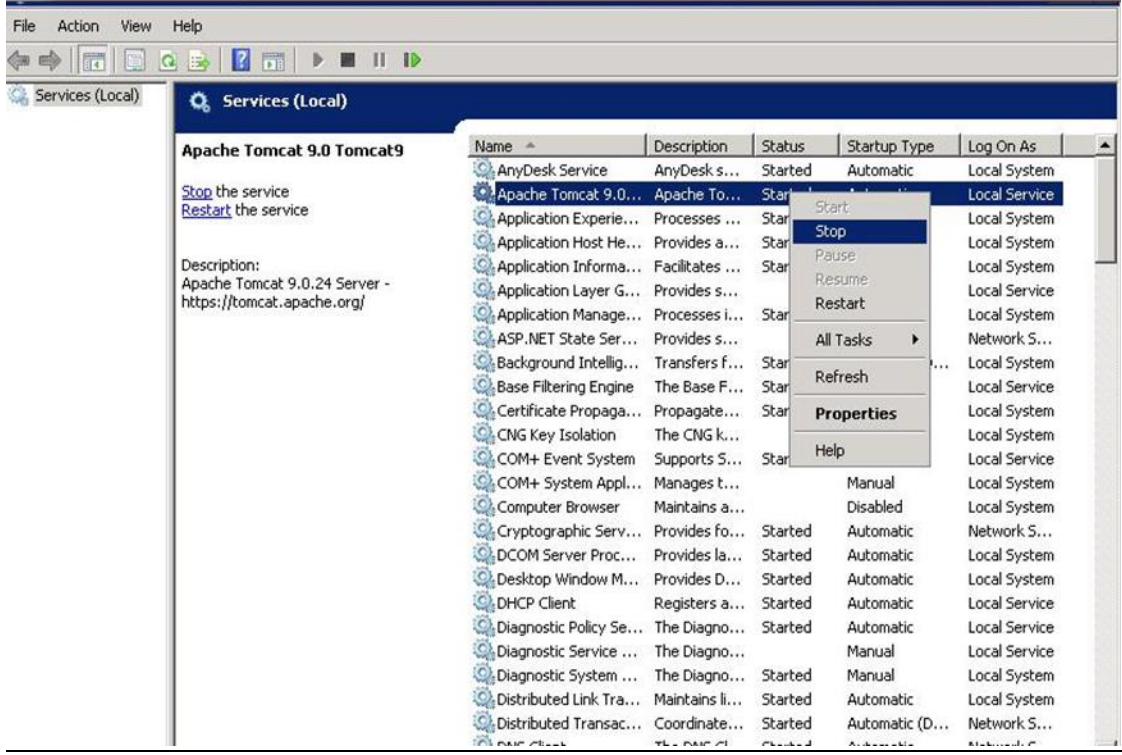

- ➢ **Step 6.** Paste (assesstore, bin, config, lib, solr, upload, log and webapps) into new server dspace installation root folder (e.g., c:\dspace\).
- ➢ **Step 7: From your old server, c**opy the following folders from webapps folder of tomcat and paster them into webapps folder of tomcat of your new server Folder to copy: **docs, solr, oai, and ROOT.**

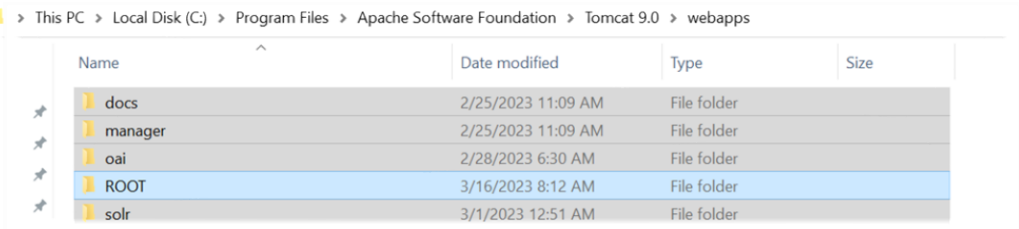

#### **Database backup and migration**

Step 9: Go to DGFP ARCHIVE server pgAdmin for database backup and create a new database backup and keep this database into your new server any location.

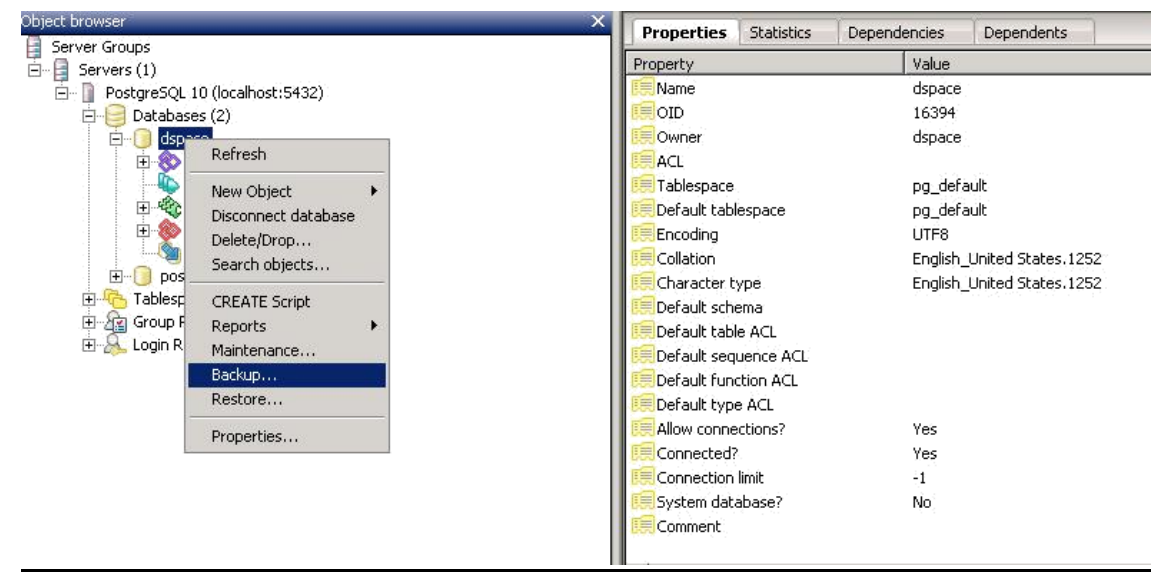

➢ **Step 10:** Restore this DGFP ARCHIVE backup database into your new server pgAdmin database.

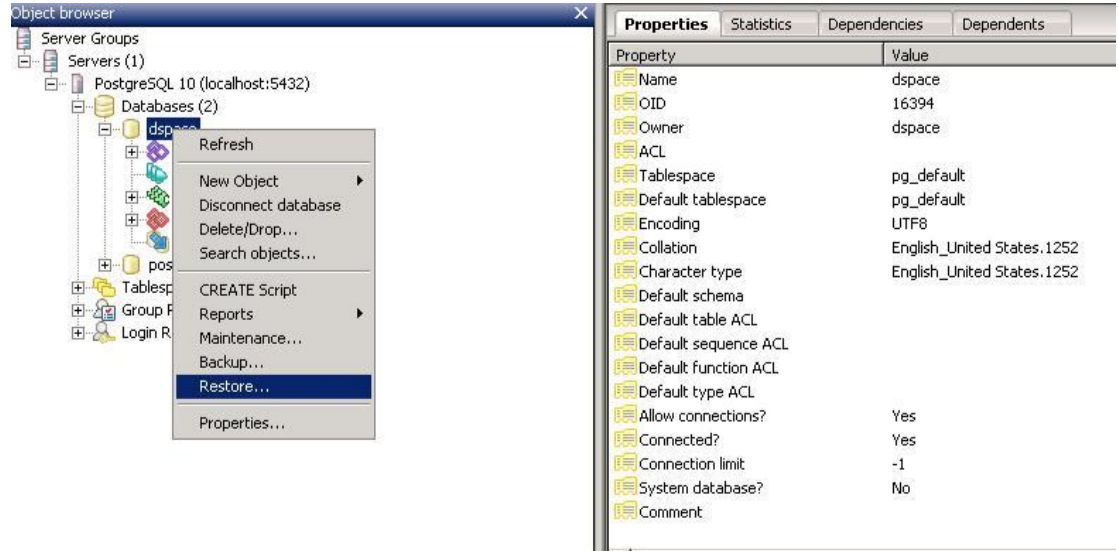

#### **If there is a change in domain name or IP**

- ➢ **Step 11:** Change the new server config file as per your new server database and server url.
- **Change url in c:\dspace\config\config.cfg**
- **Check host and port of solr in c:\dspace\config\config.cfg**
- **In tomcat change url in the following files**
	- o Root\themes\gallery.html
	- o Root\themes\mirage\lib\xsl\core\page-structure.xsl
	- o Root\themes\mirage\lib\css\reset.css
- **Apply changes of URL/host/domain in the following file**

## **After migration of server, importing document/referecnes**

- **Start the tomcat server**
- **Initialize solr index by running the following command in dspace bin directory dspace index-discovery**

# ➢ **Step 12:** Start tomcat server

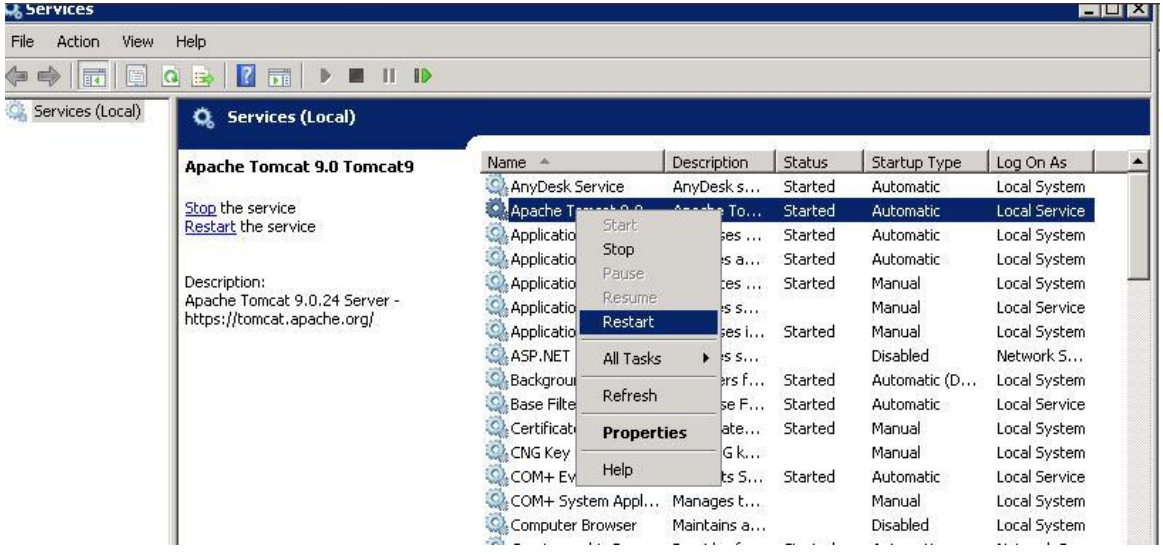

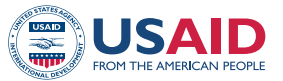

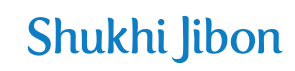

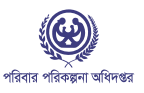

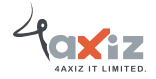

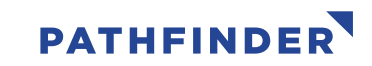

This study/report/website is made possible by the support of the American people through the United States Agency for International Development (USAID). The contents are the sole responsibility of Pathfinder International and do not necessarily reflect the views of USAID or the United States Government.